Министерство науки и высшего образования Российской Федерации НАЦИОНАЛЬНЫЙ ИССЛЕДОВАТЕЛЬСКИЙ ТОМСКИЙ ГОСУДАРСТВЕННЫЙ УНИВЕРСИТЕТ (НИ ТГУ)

Физический факультет

УТВЕРЖДАЮ: декан физического факультета  $\frac{1}{\sqrt{|\mathcal{L}_{\text{Cov}}|_{\mathcal{L}_{\text{Cov}}}}}\left( \mathbf{C}.\mathbf{H}.\ \Phi$ илимонов « 15\_» апреля 2021 г.

Рабочая программа дисциплины

#### Методы разработки приложений

по направлению подготовки

#### **09.03.02** Информационные системы и технологии

Направленность (профиль) подготовки: «Информационные системы и технологии в геодезии и картографии»

> Форма обучения Очная

Квалификация Бакалавриат

Год приема **2021** 

Код дисциплины в учебном плане: Бl.O.O.24

СОГЛАСОВАНО: Руководитель ОП  $\bigcup_{\text{O,M.} }$  Сюсина Председатель УМК

О.М. Сюсина

Томск  $-2021$ .

### **1. Цель и планируемые результаты освоения дисциплины (модуля)**

Целью освоения дисциплины является формирование следующих компетенций:

– ОПК-2 – Способен понимать принципы работы современных информационных технологий и программных средств, в том числе отечественного производства, и использовать их при решении задач профессиональной деятельности;

Результатами освоения дисциплины являются следующие индикаторы достижения компетенций:

ИОПК 2.1. Обладает необходимыми знаниями в области информационных технологий и программных средств.

ИОПК 2.2. Применяет знания, полученные в области информационных технологий и программных средств при решении задал профессиональной деятельности.

ИОПК 2.3. Решает задачи профессиональной деятельности, используя современные информационные технологии и программные средства, в том числе отечественного производства

#### **2. Задачи освоения дисциплины**

– Ознакомить студентов с современными методами разработки приложений;

– Развить навыки в создании прототипов мобильных приложений.

### **3. Место дисциплины (модуля) в структуре образовательной программы**

Дисциплина относится к обязательной части образовательной программы.

### **4. Семестр(ы) освоения и форма(ы) промежуточной аттестации по дисциплине**

Семестр 6, зачет.

#### **5. Входные требования для освоения дисциплины**

Для успешного освоения дисциплины требуются компетенции, сформированные в ходе освоения образовательных программ предшествующего уровня образования.

Для успешного освоения дисциплины требуются результаты обучения по следующим дисциплинам: математический анализ; линейная алгебра и аналитическая геометрия; дифференциальные уравнения; программирование; технологии программирования

#### **6. Язык реализации**

Русский

# **7. Объем дисциплины (модуля)**

Общая трудоемкость дисциплины составляет 3 з.е., 108 часов, из которых – лекции: 32 ч.;

– практические занятия: 32 ч.;

Объем самостоятельной работы студента определен учебным планом.

#### **8. Содержание дисциплины (модуля), структурированное по темам**

Тема [1. Figma](https://moodle.tsu.ru/mod/resource/view.php?id=550665)

Знакомство с программой Figma (Фигма). Инструменты и возможности Фигмы, популярные плагины.

Тема 2. [Этапы разработки приложений](https://moodle.tsu.ru/mod/resource/view.php?id=545408) Методы разработки приложений Agile и Waterfall. Тема 3. [Структура. Userflow / ScreenflowФайл](https://moodle.tsu.ru/mod/resource/view.php?id=550657)

Построение блок-схем проекта. Разработка макета. Составление [блок-схемы](https://moodle.tsu.ru/mod/assign/view.php?id=550660)  [функциональной части приложения.](https://moodle.tsu.ru/mod/assign/view.php?id=550660)

Тема 4. [Как создаётся дизайн мобильных приложений](https://moodle.tsu.ru/mod/resource/view.php?id=552678)

[Human Interface Guidelines. iOS.](https://moodle.tsu.ru/mod/url/view.php?id=552585) [Material Design. Android.](https://moodle.tsu.ru/mod/url/view.php?id=552586) [Советы для разработки](https://moodle.tsu.ru/mod/resource/view.php?id=573645)  [мобильного приложения для Аndroid.](https://moodle.tsu.ru/mod/resource/view.php?id=573645) [Главные принципы Material Design.](https://moodle.tsu.ru/mod/url/view.php?id=573642)

Тема 5. Ui/Ux дизайн мобильных приложений

Что такое UX/UI-дизайн? В чем особенность дизайна мобильных приложений?

Этапы разработки дизайна мобильных приложений? Создание технического задания для разработчика/

Тема 6. [Основы верстки](https://moodle.tsu.ru/mod/resource/view.php?id=560912)

Теория основ верстки. [Вайрфрейм мобильного приложения в Figma.](https://moodle.tsu.ru/mod/assign/view.php?id=560916)

Тема 7. [Гештальт-принципы](https://moodle.tsu.ru/mod/resource/view.php?id=564018)

Принципы визуального восприятия.

Тема 8. [Типографика](https://moodle.tsu.ru/mod/resource/view.php?id=566600)

Основы типографики. Понятия стиля. Основные правила и принципы набора. [Типографика](https://moodle.tsu.ru/mod/resource/view.php?id=566600) для мобильных устройств

Тема 9. Шрифты.

История шрифта. Палеография кириллицы, латиницы, глиптальные и дуктальные шрифты, антиквенные шрифты, гротески, рубленые шрифты.

Тема 10. Типографика в современной жизни

Типографика современной печатной рекламы, в современной айдентике, упаковке, рекламе, системах навигации и мобильных приложений.

Тема 11. Типографские сетки

Правила расположение текста и объектов на странице.

Тема 12. Основы работы с цветом. Цветовые модели

Элементы цвета. Свет и цвет. Излученный и отраженный цвет. Цвет и окраска. Характеристики источника света. Особенности восприятия цвета человеком. Цвет в индивидуальной и общественной практике человека. Цвет как средство коммуникации. Цветовые модели. Аддитивные цветовые модели. Субтрактивные цветовые модели. Перцепционные цветовые модели

Тема 13. [Отличия iOS & Android](https://moodle.tsu.ru/mod/resource/view.php?id=569842)

Отличия iOS & Android при разработке мобильных приложений

Тема 14. Гайдлайны. Пиши, сокращай

[Примеры гайдлайнов.](https://moodle.tsu.ru/mod/folder/view.php?id=573640) [Пирамида Минто.](https://moodle.tsu.ru/mod/resource/view.php?id=573646) Как правильно формулировать свои мысли, чтобы вас понял читатель/пользователь. Что такое [интерфейс пользователя.](https://moodle.tsu.ru/mod/resource/view.php?id=573647)

Тема 15. Цветовые схемы

Цветовые схемы для мобильного приложения. [Color in Material Design.](https://moodle.tsu.ru/mod/url/view.php?id=573653)

Тема 16. Логотип

Правила разработки логотипа для мобильного приложения.

#### **9. Текущий контроль по дисциплине**

Текущий контроль по дисциплине проводится путем контроля посещаемости, тестов по лекционному материалу, выполнение проекта и фиксируется в форме контрольной точки не менее одного раза в семестр.

#### **10. Порядок проведения и критерии оценивания промежуточной аттестации**

Зачет в 6 семестре проводится в электронной форме (тестирование в мудл, выполнение лабораторных работ).

Результаты зачета определяются защитой своего проекта «Разработка и прототипирование мобильного приложения» и прохождением тестирования по всем темам.

#### **11. Учебно-методическое обеспечение**

а) Электронный учебный курс по дисциплине в электронном университете «Moodle» <https://moodle.tsu.ru/course/view.php?id=32093>

б) Оценочные материалы текущего контроля и промежуточной аттестации по дисциплине.

в) Методические указания по организации самостоятельной работы студентов

### **12. Перечень учебной литературы и ресурсов сети Интернет**

а) основная литература:

- 1. <https://material.io/>
- 2. <https://developer.apple.com/design/human-interface-guidelines/ios/overview/themes/>

б) дополнительная литература:

- 1. Ильяхов М., Сарычева Л. [Пиши, сокращай /](https://moodle.tsu.ru/mod/resource/view.php?id=573650)/ Из-во: [Альпина Паблишер.](https://www.ozon.ru/publisher/alpina-pablisher-859012/) 2021
- 2. Яманова Р.Р., Хамматова В.В. Теория шрифтового искусства: Учебное пособие // Казанский национальный исследовательский технологический университет, 2014.
- 3. Артемий Лебедев Ководство // https://www.artlebedev.ru/kovodstvo/sections/
- 4. [Дональд Норман](https://www.litres.ru/author/donald-norman/) Дизайн привычных вещей // [Манн, Иванов и Фербер,](https://www.labirint.ru/pubhouse/833/) 2021 г.

в) ресурсы сети Интернет:

- <https://www.youtube.com/c/VideoSmile/featured>
- <https://designpub.ru/dive-into-ui-design-d94f011f0ff>
- <https://www.youtube.com/watch?v=wqd2B9Kxb4s>
- <https://www.youtube.com/watch?v=GATXhoP4LV4>
- <https://www.figma.com/>

#### **13. Перечень информационных технологий**

а) лицензионное и свободно распространяемое программное обеспечение:

– Microsoft Office Standart 2013 Russian: пакет программ. Включает приложения: MS Office Word, MS Office Excel, MS Office PowerPoint, MS Office On-eNote, MS Office Publisher, MS Outlook, MS Office Web Apps (Word Excel MS PowerPoint Outlook);

– публично доступные облачные технологии (Google Docs, Яндекс диск и т.п.).

б) информационные справочные системы:

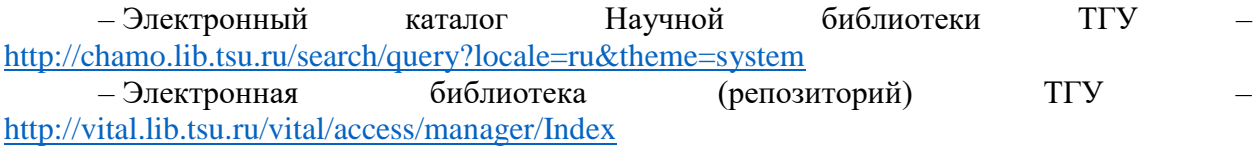

– ЭБС Лань – <http://e.lanbook.com/>

– ЭБС Консультант студента – <http://www.studentlibrary.ru/>

– Образовательная платформа Юрайт – <https://urait.ru/>

– ЭБС ZNANIUM.com – <https://znanium.com/>

– ЭБС IPRbooks – <http://www.iprbookshop.ru/>

# **14. Материально-техническое обеспечение**

Аудитории для проведения занятий лекционного типа.

Помещения для самостоятельной работы, оснащенные компьютерной техникой и доступом к сети Интернет, в электронную информационно-образовательную среду и к информационным справочным системам.

# **15. Информация о разработчиках**

Баньщикова Мария Александровна, к.ф.-м.н., доцент, доцент, ФФ ТГУ